## **End User - Easy and Intuitive Deposit Interface**

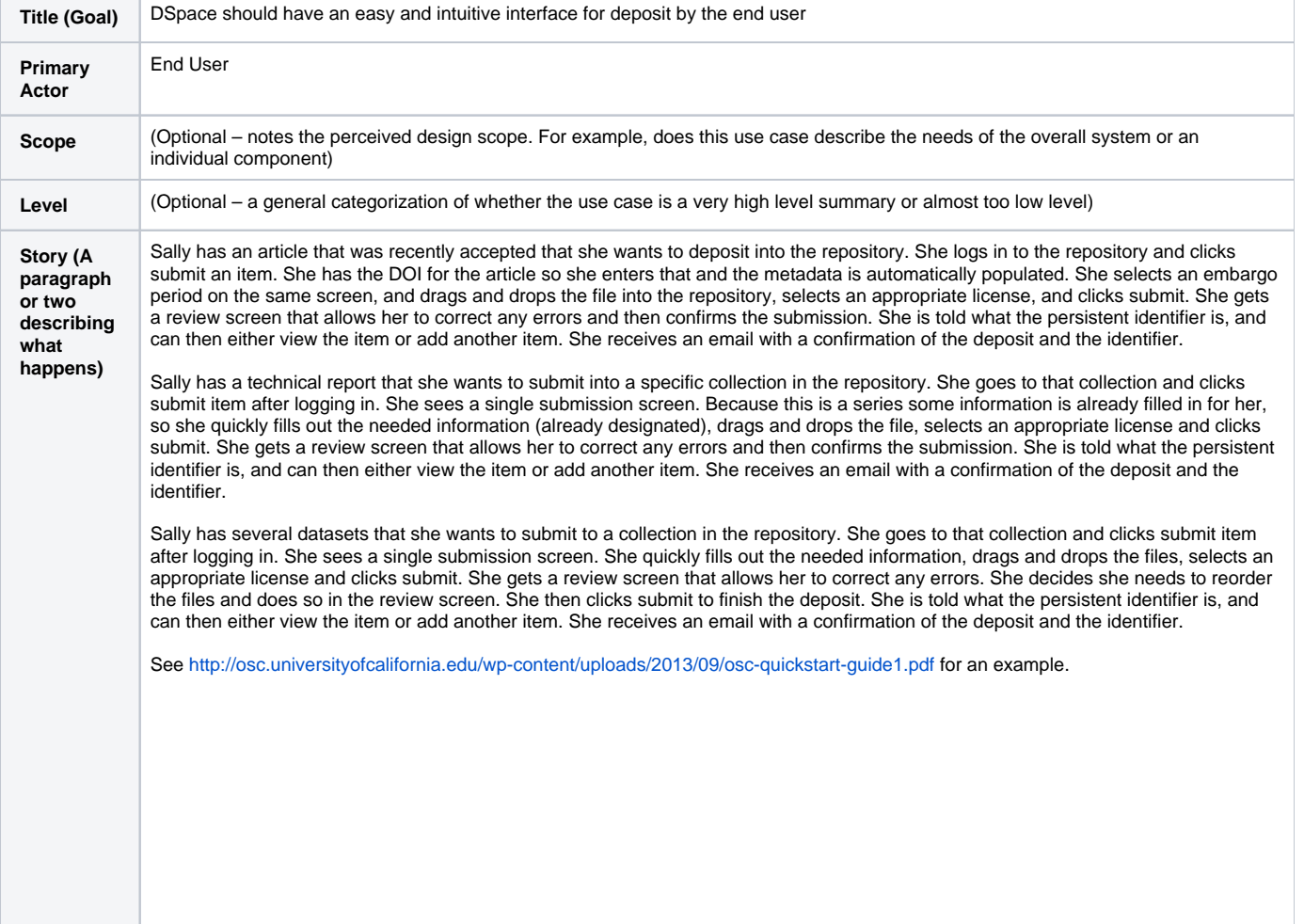